# **BAB IV**

# **HASIL DAN PEMBAHASAN**

### **4.1. Analisis Data**

Data penelitian diambil dari proyek pembangunan apartemen grandshamaya yang merupakan hasil dari wawancara dengan pihak manajemen proyek. Data yang di dapatkan adalah durasi pesimis (*tp*), durasi optimis (*to*), dan durasi memungkinkan (*tm*). Berikut Tabel 4.1

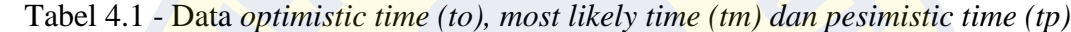

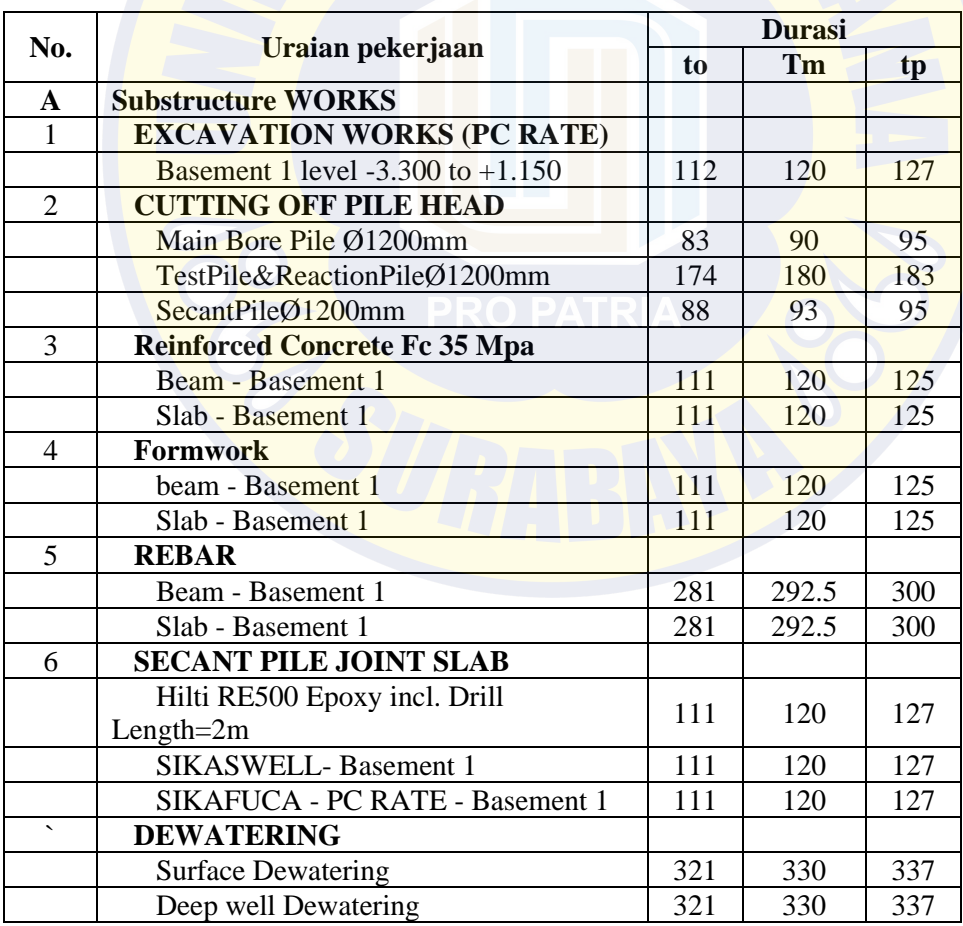

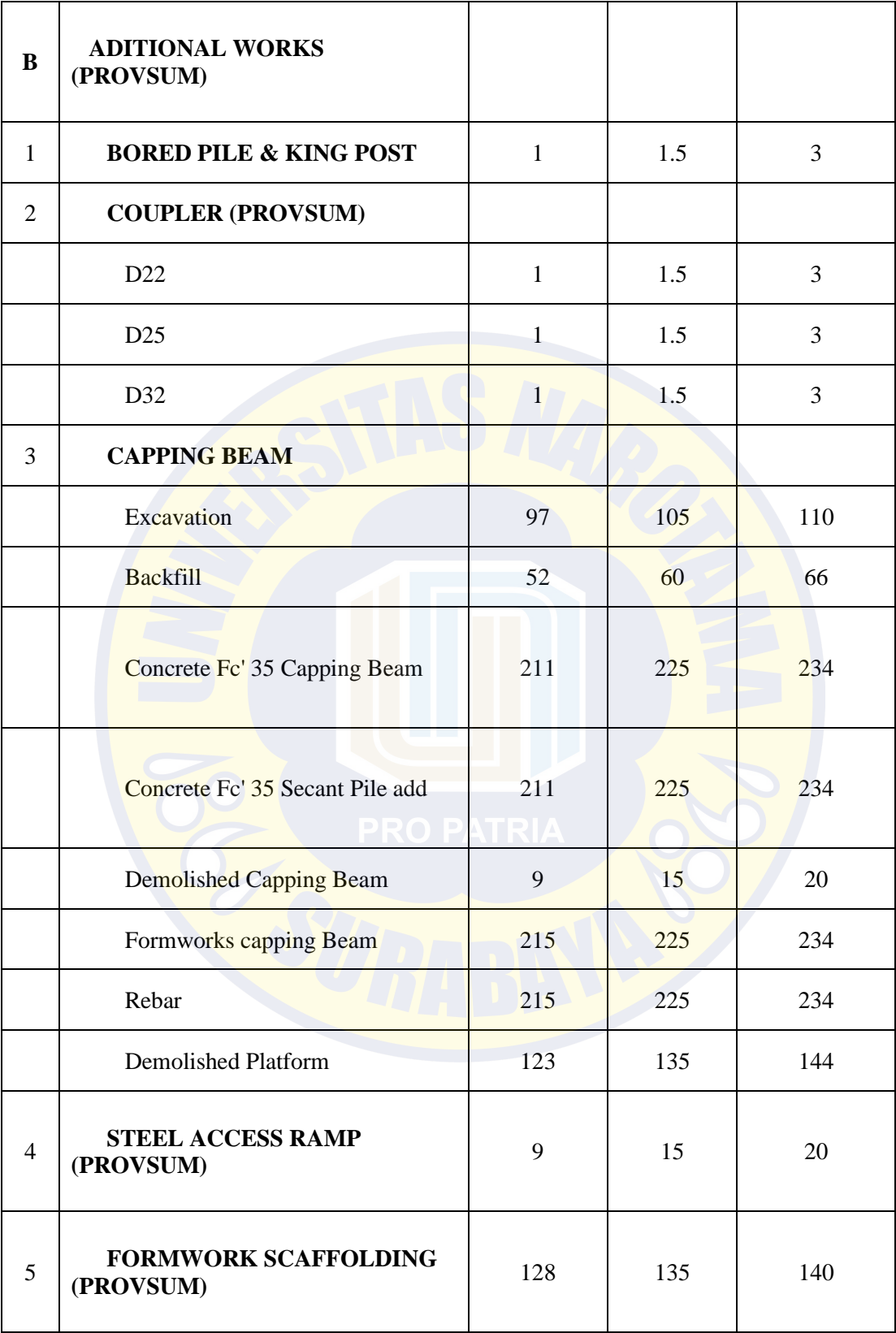

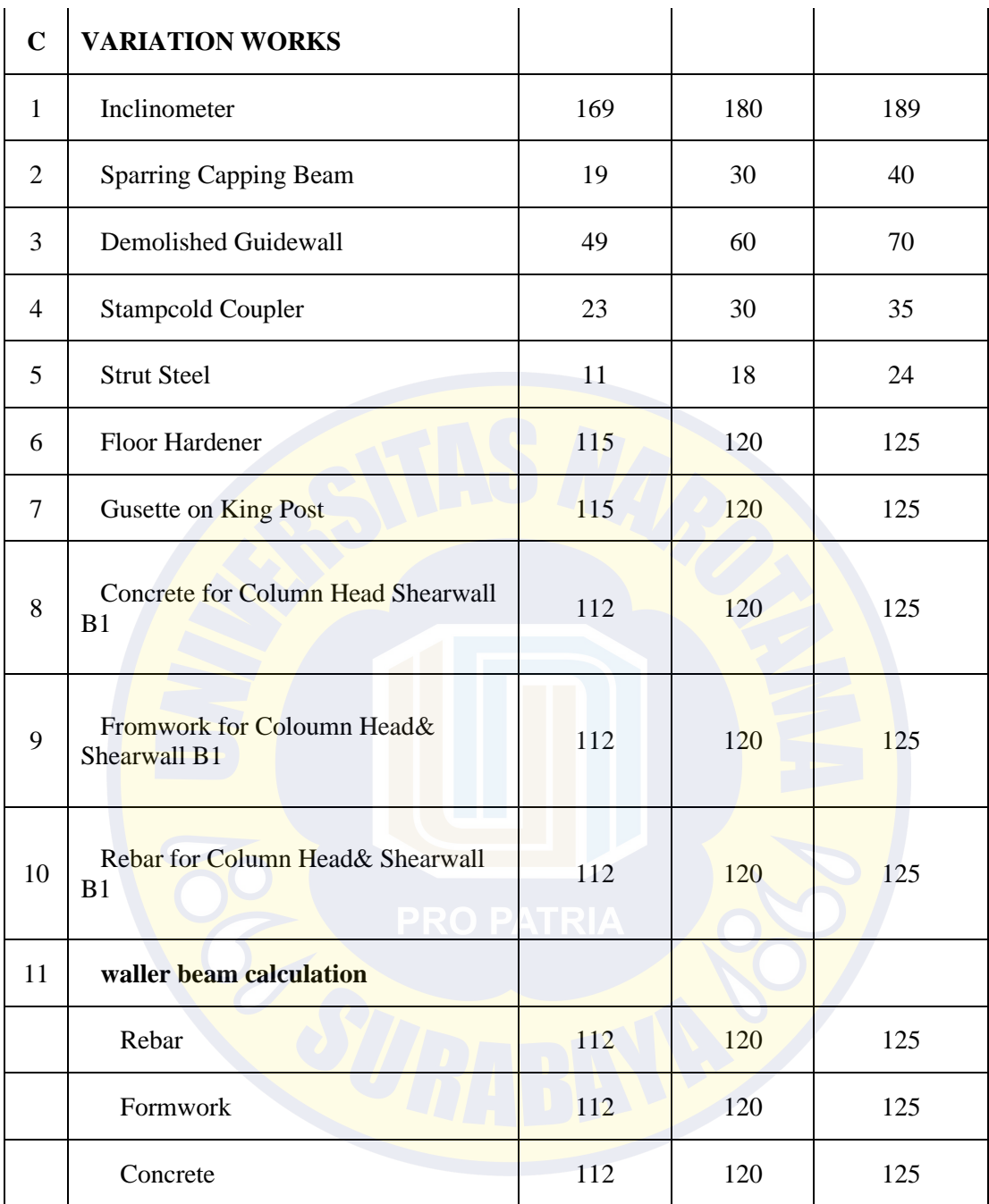

### **4.2. Menentukan Durasi Waktu Yang Diharapkan (***Te***)**

Setelah mendapatkan data waktu optimis (*to*), waktu pesimis (*tp)*, dan waktu yang memungkinkan (*tm*). Maka langkah selanjutnya adalah menentukan durasi waktu yang diharapkan (*te*). Durasi yang diharapkan dapat diitung menggunakan rumus berikut:

$$
te = \frac{(to + 4.tm + tp)}{6}
$$

a. Perhitungan (*te*) untuk pekerjaan Basement 1 level -3.300 to +1.150

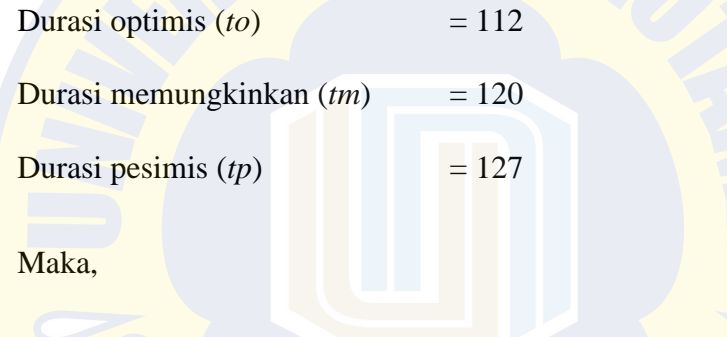

$$
te = \frac{(to + 4, tm + tp)}{6} = \frac{(112 + (4.120) + 127)}{6} = \frac{719}{6} = 119.8
$$

b. Perhitungan (*te*) untuk pekerjaan Main Bore Pile Ø1200mm

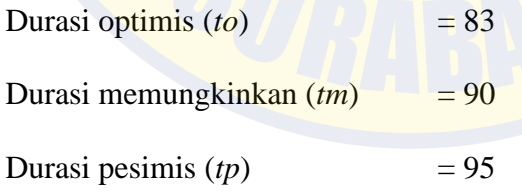

Maka :

$$
te = \frac{(to + 4, tm + tp)}{6} = \frac{(83 + (4.90) + 95)}{6} = \frac{538}{6} = 89.7
$$

Untuk rekapitulasi perhitugan (*te*) dapat dilihat pada tabel 4.2 berikut

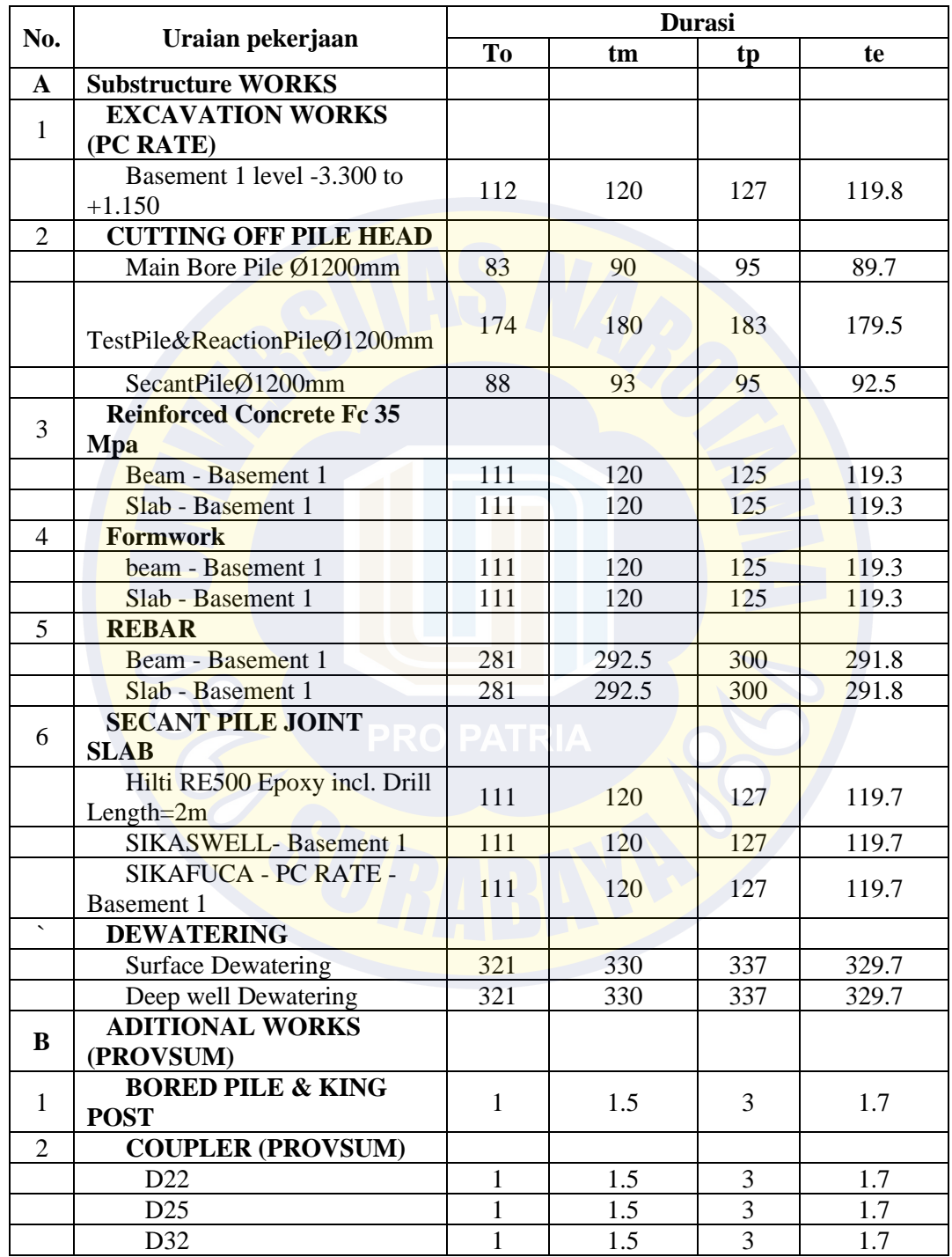

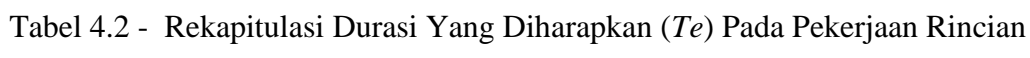

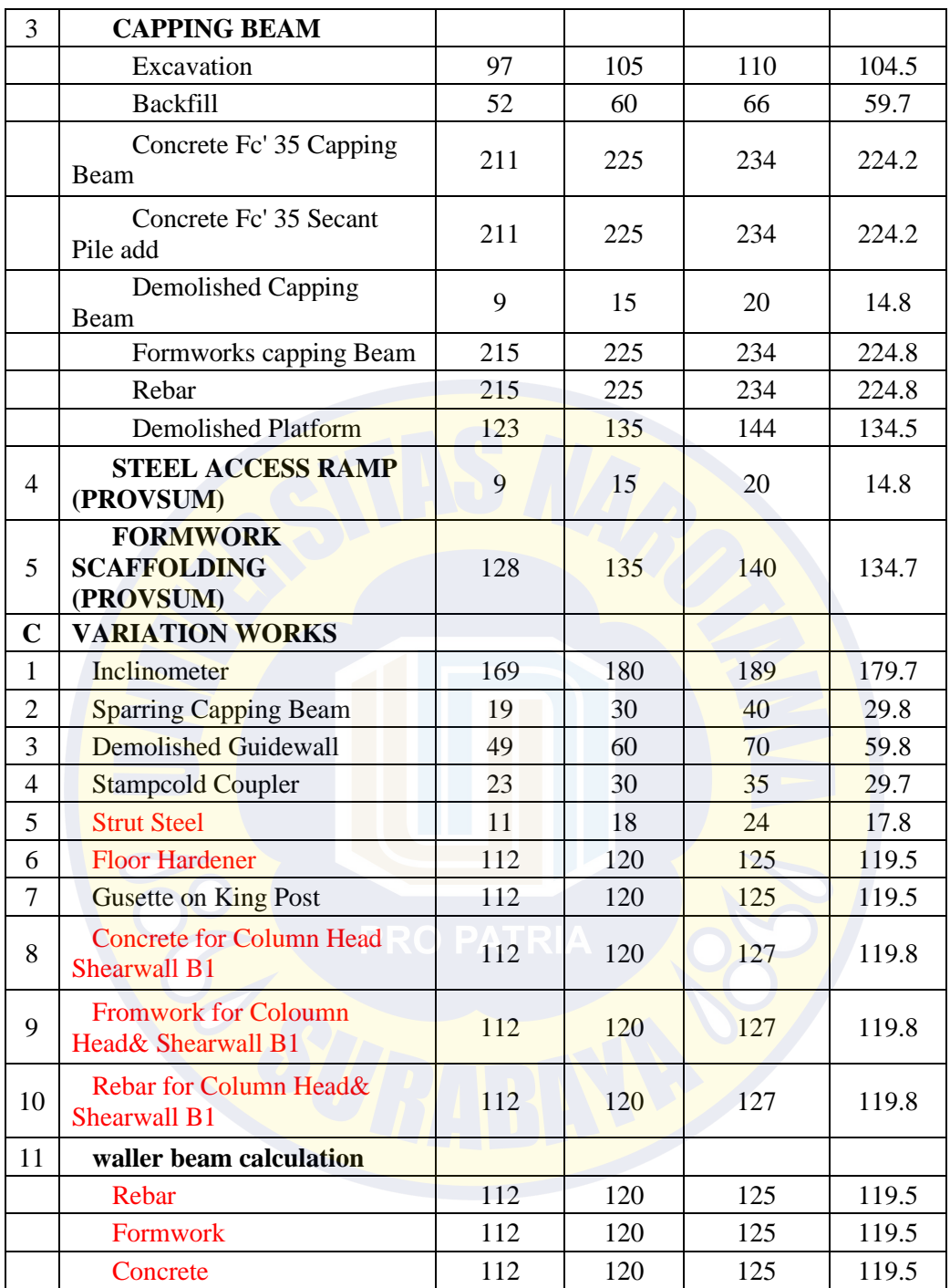

### **4.3 Menentukan Deviasi Dan Varian**

Setelah menentukan *te* langkah selanjutnya menentukan deviasi dan varian. Formula yang digunakan untuk menghitung varian dan deviasi adalah sebagai berikut:

Standart Deviasi ( $se$ ) =  $(tp-to)/6$ 

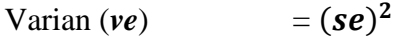

a. Perhitungan Untuk Pekerjaan Basement 1 Level -3.300 To +1.150

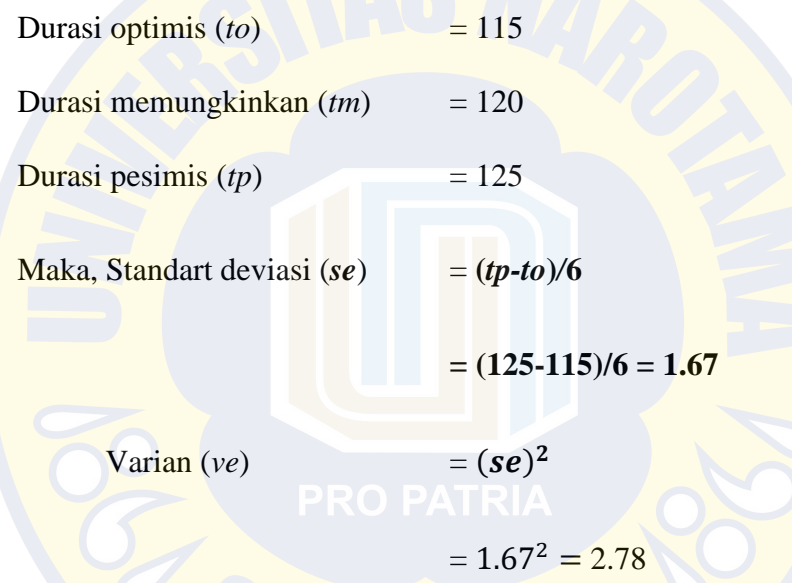

Untuk hasil perhitungan *se* dan *ve* selengkapnya dapat dilihat pada tabel 4.3

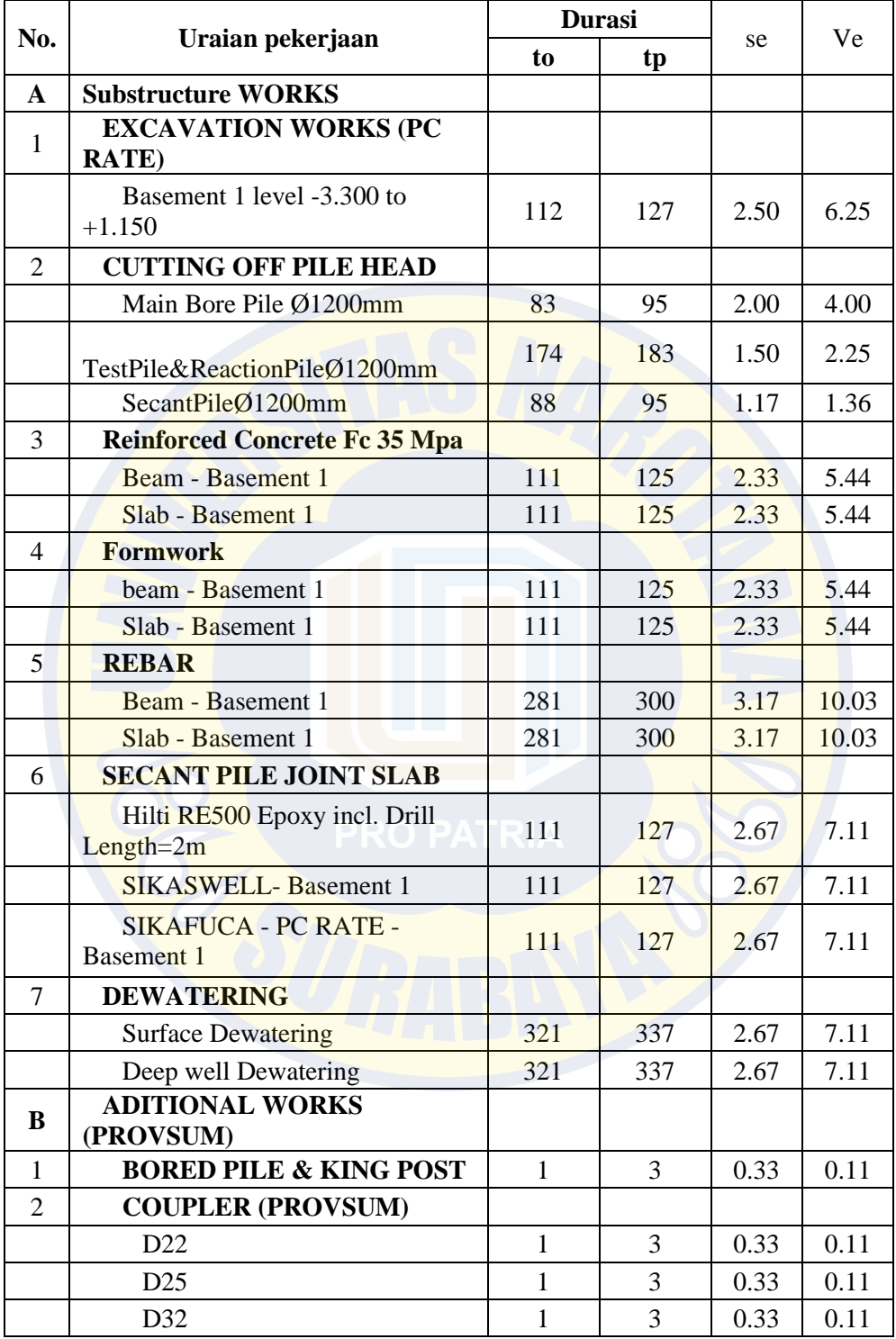

# **Tabel 4.3** - Hasil Perhitungan *Se* Dan *Ve*

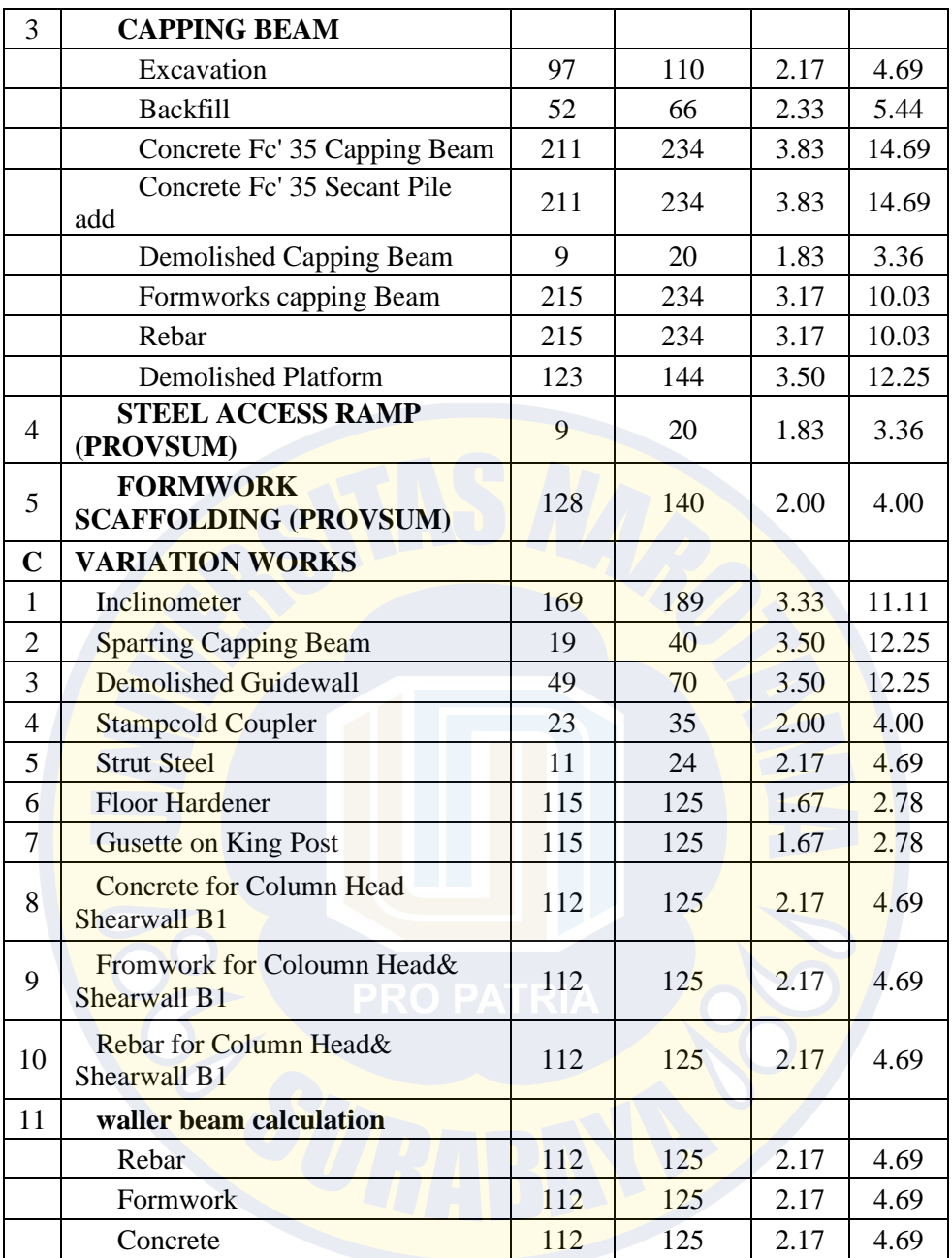

#### **4.4 Menentukan Hubungan Antar Kegiatan**

Pada tahap ini ditentukan hubungan tiap kegiatan dengan kegiatan lainnya. Menyusun urutan atau hubungan antar kegiatan berdasarkan urutan ketergantungan. Setelah diketahui kegiatan yang termasuk dalam lingkup proyek hubungan ketergantungan antar kegiatan dapat ditentukan. Pada tahap penentuan hubungan antar kegiatan ini dapat dilakukan dengan bantuan aplikasi *Microsoft Project 2013* dengan cara memasukkan kegiatan pendahulu di kolom predessor.

Contoh hubugan antar kegiatan:

a. Pekerjaan Penggalian Basement 1 level  $-3.300$  to  $+1.150$ 

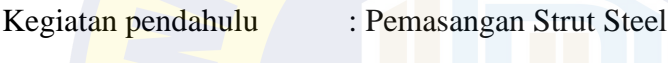

Kegiatan pengikut : \* *Formwork Beam*

*\* Formwork Scaffolding*

### **4.5 Perhitungan Diagram Kerja Metode PDM**

Hubungan antar komponen kegiatan sesuai dengan logika ketergantungan diperlukan untuk membuat jaringan kerja metode PDM. Hubungan ketergantungan dalam metode PDM, yaitu *Start to Start, Finish to Start, Finish to Finish, Start to Finish* dan dalam suatu kegiatan mempunyai kegiatan pendahulu (*predeccessor*) dan kegiatan pengikut (*successor*). Penentuan kegiatan konstrain dilakukan setelah mengetahui durasi tiap-tiap kegiatan, karena dalam memilih jenis kostrain, durasi kegiatan merupakan faktor yang harus dipertimbangkan.

#### **4.6 Memasukkan Data Ke Dalam Aplikasi** *Microsoft Project 2013*

Data yang telah didapat dari hasil perhitungan sebelumnya berupa urutan kegiatan, durasi masing-masing kegiatan, hubungan kegiatan (konstrain) dengan metode PDM dan kebutuhan tenaga kerja yang diperoleh dari perhitungan produkitivitas dan durasi sebelumnya, kemudian diinput ke dalam lembaran kerja awal ketika pertama kali membuka program *Microsoft Project 2013*. Proses pengisian datanya adalah :

- 1. Data kegiatan proyek dimasukkan dengan mengetikkan pada kolom task name, waktu kegiatan pada kolom durasi, dan untuk kolom start dan finish akan terisi sendiri.
- 2. Masukkan hubungan ketergantungan "sebelum" pada kolom predessor, pada kolom ini hubungan kegiatannya adalah nomor ID-nya, misalkan pekerjaan persiapan dengan 2, pembersihan lokasi proyek dengan 3, dan seterusnya. Pada lembaran kanan (grafik gantt chart) akan tergambar dengan sendirinya bar chart tersebut dengan hubungan keterkaitannya.

| Task<br>Mode $\sqrt{*}$ | <b>Task Name</b>                                     | Duration               | Start                                                   | $\overline{\phantom{a}}$ Finish           | Predecessors<br>$\mathbf{v}$          | Successors                      | $\blacktriangleright$ Free Slack | - Total Slack            |
|-------------------------|------------------------------------------------------|------------------------|---------------------------------------------------------|-------------------------------------------|---------------------------------------|---------------------------------|----------------------------------|--------------------------|
| -4                      | ▲ Grand shamaya Sub Contract 1                       | 17.82 mons             | Fri 9/20/19                                             | Mon 2/1/21                                |                                       |                                 | 0 mons                           | 0 mons                   |
| ۳.,                     | <b>Start</b>                                         | 0 mons                 | Fri 9/20/19                                             | Fri 9/20/19                               |                                       | 10FS+3.6 mons,1                 | 0 mons                           | 0 mons                   |
| ۳.,                     | <b>Project Suspension</b>                            | 0 mons                 | Tue 5/19/20                                             |                                           | Tue 5/19/20 2FS+8.65 mons             | 4FS+2.7 mons                    | 0 mons                           | 0 mons                   |
| ۳.,                     | <b>Project resumtion</b>                             | 0 mons                 | Mon 8/3/20                                              | Mon 8/3/20                                | 3FS+2.7 mons                          | 47SS+1.3 wks,51                 | 0 mons                           | 0 mons                   |
| ۳.,                     | preliminaries                                        | 16 mons                | Fri 9/20/19                                             | Thu 12/10/20                              |                                       |                                 | 1.82 mons                        | 1.82 mons                |
| ۳.,                     | 4 Substructure WORKS                                 | 17.81 mons             | Fri 9/20/19                                             | Mon 2/1/21                                |                                       |                                 | $0.01$ mons                      | $0.01$ mons              |
| ۳.,                     | <b>EXCAVATION WORKS (PC</b>                          | 3.99 mons              | Tue 9/8/20                                              | <b>Tue</b>                                |                                       |                                 | 0 mons                           | 0 mons                   |
|                         | <b>RATE</b> )                                        |                        |                                                         | 12/29/20                                  |                                       |                                 |                                  |                          |
| ۰,                      | Basement 1 level -3.300 to<br>$+1.150$               | 3.99 mons              | Tue 9/8/20                                              | Tue<br>12/29/20                           | 51FS+1 day                            | 17SS+0.95<br>mons, 45SS+1       | 0 mons                           | 0 mons                   |
| ۳.,                     | <b>4 CUTTING OFF PILE HEAD</b>                       | 10.08 mons             | Fri 10/4/19                                             | Mon 7/13/20                               |                                       |                                 | <b>4.26 mons</b>                 | <b>4.26 mons</b>         |
| ۳.,                     | Main Bore Pile Ø1200mm                               | 2.99 mons              | Tue 12/31/19                                            |                                           | Mon 3/23/20 2FS+3.6 mons              | 11SS+1 mon                      | 0 mons                           | 7.24 mons                |
| ۳.,                     | TestPile&ReactionPileØ1200 5.98 mons                 |                        | Tue 1/28/20                                             |                                           | Mon 7/13/20 10SS+1 mon                |                                 | 7.24 mons                        | 7.24 mons                |
| ш,                      | SecantPileØ1200mm                                    | 3.08 mons              | Fri 10/4/19                                             |                                           | Mon 12/30/1 2FS+0.5 mons              | 20FS+1 wk,49                    | 0 mons                           | 4.26 mons                |
| ۳.,                     | ▲ Reinforced Concrete Fc 35 Mpa 3.98 mons            |                        | Mon 10/12/20 Fri 1/29/21                                |                                           |                                       |                                 | 0 mons                           | 0 mons                   |
| ۵.,                     | Beam - Basement 1                                    | 3.98 mons              | Mon 10/12/20 Fri 1/29/21                                |                                           | 17SS+1 wk                             | 15SS, 23SS, 52SS                | 0 mons                           | 0 mons                   |
| ۳.,                     | Slab - Basement 1                                    | 3.98 mons              | Mon 10/12/20 Fri 1/29/21                                |                                           | <b>14SS</b>                           |                                 | 0.02 mons                        | 0.02 mons                |
| ۳,                      | ▲ Formwork                                           | 3.98 mons              | Mon 10/5/20                                             | Fri 1/22/21                               |                                       |                                 | 0 mons                           | 0 mons                   |
| ۳.,                     | beam - Basement 1                                    | 3.98 mons              | Mon 10/5/20                                             | Fri 1/22/21                               | 8SS+0.95 mons                         | 14SS+1 wk,18SS                  | 0 mons                           | 0 mons                   |
| د -                     | Slab - Basement 1                                    | 3.98 mons              | Mon 10/5/20                                             | Fri 1/22/21                               | <b>17SS</b>                           |                                 | 0.27 mons                        | 0.27 mons                |
| ۵,                      | △ REBAR                                              | 9.73 mons              | <b>Mon 1/6/20</b>                                       | Mon 10/5/20                               |                                       |                                 | <b>4.26 mons</b>                 | <b>4.26 mons</b>         |
| Щ.                      | Beam - Basement 1                                    | 9.73 mons              |                                                         |                                           |                                       | <b>21SS</b>                     |                                  | 4.26 mons                |
| ۵,                      |                                                      |                        | Mon 1/6/20                                              | Mon 10/5/20 12FS+1 wk                     |                                       |                                 | 0 mons                           |                          |
|                         | Slab - Basement 1                                    | 9.73 mons              | Mon 1/6/20                                              | Mon 10/5/20 20SS                          |                                       |                                 | 4.26 mons                        | 4.26 mons                |
| -4                      | 4 SECANT PILE JOINT SLAB                             | 3.99 mons              | Mon 10/12/20 Mon 2/1/21<br>Mon 10/12/20 Mon 2/1/21 14SS |                                           |                                       |                                 | $0.01$ mons                      | $0.01$ mons              |
| -4                      | Hilti RE500 Epoxy incl. Drill<br>Length=2m           | 3.99 mons              |                                                         |                                           |                                       | <b>24SS</b>                     | 0 mons                           | 0.01 mons                |
| ۳.,                     | <b>SIKASWELL-Basement 1</b>                          | 3.99 mons              | Mon 10/12/20 Mon 2/1/21 23SS                            |                                           |                                       | <b>25SS</b>                     | 0 mons                           | $0.01$ mons              |
| ۵,                      | SIKAFUCA - PC RATE -<br><b>Basement 1</b>            | 3.99 mons              | Mon 10/12/20 Mon 2/1/21 24SS                            |                                           |                                       |                                 | $0.01$ mons                      | $0.01$ mons              |
| ۳.,                     | <b>4 DEWATERING</b>                                  | 10.99 mons             | <b>Wed 1/1/20</b>                                       | Tue 11/3/20                               |                                       |                                 | <b>3.18 mons</b>                 | <b>3.18 mons</b>         |
| ۳.,                     | <b>Surface Dewatering</b>                            | 10.99 mons             | Wed 1/1/20                                              |                                           | Tue 11/3/20 2FS+3.65 mons             | <b>28SS</b>                     | 0 mons                           | 3.18 mons                |
| Ц,                      | <b>Deep well Dewatering</b>                          | 10.99 mons             | Wed $1/1/20$                                            | Tue 11/3/20 27SS                          |                                       |                                 | 3.18 mons                        | 3.18 mons                |
| ۳.,                     | 4 ADITIONAL WORKS (PROVSUM 17.36 mons                |                        | Fri 9/20/19                                             | Tue 1/19/21                               |                                       |                                 | 0.46 mons                        | 0.46 mons                |
| ۳.,                     | <b>BORED PILE &amp; KING POST</b>                    | 0.06 mons              | Fri 9/20/19                                             | Mon 9/23/19                               |                                       |                                 | 17.76 mons                       | 17.76 mons               |
| ۵,                      | <b>4 COUPLER (PROVSUM)</b>                           | 0.06 mons              | Fri 9/20/19                                             | Mon $9/23/19$                             |                                       |                                 | 17.76 mons                       | 17.76 mons               |
| ۳.,                     | D <sub>22</sub>                                      | 0.06 mons              | Fri 9/20/19                                             | Mon 9/23/19                               |                                       |                                 | 17.76 mons                       | 17.76 mons               |
| ۵,                      | D <sub>25</sub>                                      | 0.06 mons              | Fri 9/20/19                                             | Mon 9/23/19                               |                                       |                                 | 17.76 mons                       | 17.76 mons               |
| ۰,                      | D32                                                  | 0.06 mons              | Fri 9/20/19                                             | Mon 9/23/19                               |                                       |                                 | 17.76 mons                       | 17.76 mons               |
| ۵,                      | <b>△ CAPPING BEAM</b>                                | 8.93 mons              | Tue 9/24/19                                             | Mon $6/1/20$                              |                                       |                                 | 8.76 mons                        | 8.76 mons                |
| ۳.,                     | Excavation                                           | 3.48 mons              | Tue 9/24/19                                             |                                           | Tue 12/31/19 2FS+0.5 wks              | 37FS-1 mon, 42SS                | 0 mons                           | 8.76 mons                |
| ۳,                      | <b>Backfill</b>                                      | 1.99 mons              | Tue 12/3/19                                             | Mon 1/27/20 36FS-1 mon                    |                                       |                                 | 13.22 mons                       | 13.22 mons               |
| ۳.,                     | Concrete Fc' 35 Capping<br><b>Beam</b>               | 7.47 mons              | Tue 10/1/19                                             | Mon<br>4/27/20                            | <b>41SS</b>                           | <b>39SS</b>                     | 0 mons                           | 9.97 mons<br>Activ       |
| Ξą                      | Concrete Fc' 35 Secant<br>Pile add                   | 7.47 mons              | Tue 10/1/19                                             | Mon<br>4/27/20                            | <b>38SS</b>                           | 40FF                            | 0 mons                           | 9.97 mons                |
| ۳.,                     | <b>Demolished Capping</b>                            | 0.49 mons              | Tue 4/14/20                                             | Mon                                       | 39FF                                  |                                 | 9.97 mons                        | 9.97 mons                |
|                         | <b>Beam</b>                                          |                        |                                                         | 4/27/20                                   |                                       |                                 |                                  |                          |
| ۳.,<br>L.               | Formworks capping Beam 7.49 mons<br>Rebar            | 7.49 mons              | Tue 10/1/19<br>Tue 10/1/19                              | Tue 4/28/20 42SS<br>Tue 4/28/20 36SS+1 wk |                                       | <b>38SS</b><br>41SS, 43SS+4.2 m | 0 mons<br>0 mons                 | 9.95 mons<br>8.76 mons   |
| ш,                      | <b>Demolished Platform</b>                           | 4.48 mons              | Mon 1/27/20                                             |                                           | Mon 6/1/20 42SS+4.2 mons              |                                 | 8.76 mons                        | 8.76 mons                |
| ۳.,                     | <b>STEEL ACCESS RAMP</b>                             | 0.49 mons              | Fri 9/20/19                                             | Thu 10/3/19                               |                                       |                                 | 17.33 mons                       | 17.33 mons               |
| ۵,                      | (PROVSUM)<br><b>FORMWORK SCAFFOLDING</b>             | 4.49 mons              | Tue 9/15/20                                             | Tue 1/19/21 8SS+1 wk                      |                                       |                                 | 0.46 mons                        | 0.46 mons                |
| Цъ                      | (PROVSUM)                                            |                        |                                                         |                                           |                                       |                                 |                                  |                          |
|                         | <b>4 VARIATION WORKS</b>                             | 14.24 mons             | Mon 12/30/19 Mon 2/1/21                                 |                                           |                                       |                                 | 0 mons                           | 0 mons                   |
| ۰,<br>- 4               | Inclinometer<br><b>Sparring Capping Beam</b>         | 5.99 mons<br>0.99 mons | Wed 8/12/20 Wed 1/27/21 4SS+1.3 wks                     |                                           | Wed 9/23/20 Wed 10/21/2 47SS+1.5 mons | 48SS+1.5 mons<br><b>50SS</b>    | 0 mons<br>0 mons                 | $0.15$ mons<br>0.39 mons |
| ۳.,                     | <b>Demolished Guidewall</b>                          | 1.99 mons              | Mon 12/30/19 Mon 2/24/20 12                             |                                           |                                       |                                 | 12.25 mons                       | 12.25 mons               |
| ۳.,                     | <b>Stampcold Coupler</b>                             | 0.99 mons              | Wed 9/23/20 Wed 10/21/248SS                             |                                           |                                       | 53SS+1 wk                       | 0 mons                           | 0.39 mons                |
| ۳.,                     | <b>Strut Steel</b>                                   | 0.59 mons              | Thu 8/20/20                                             |                                           | Mon 9/7/20 4FS+2.5 wks                | 8FS+1 day                       | 0 mons                           | 0 mons                   |
| ۳.,                     | <b>Floor Hardener</b>                                | 4 mons                 | Mon 10/12/20 Mon 2/1/21 14SS                            |                                           |                                       | <b>54SS</b>                     | 0 mons                           | 0 mons                   |
| ۳.,                     | <b>Gusette on King Post</b>                          | 4 mons                 | Wed 9/30/20 Wed 1/20/21 50SS+1 wk                       |                                           |                                       |                                 | 0.39 mons                        | 0.39 mons                |
| -4                      | Concrete for Column Head<br>Shearwall B1             | 3.98 mons              | Mon 10/12/20 Fri 1/29/21 52SS                           |                                           |                                       | <b>55SS</b>                     | 0 mons                           | 0.02 mons                |
| -3                      | Fromwork for Coloumn Head& 3.98 mons<br>Shearwall B1 |                        | Mon 10/12/20 Fri 1/29/21                                |                                           | <b>54SS</b>                           | <b>56SS</b>                     | 0 mons                           | Go to<br>0.02 mons       |
| - 5                     | Rebar for Column Head&<br><b>Shearwall B1</b>        | 3.98 mons              | Mon 10/12/20 Fri 1/29/21                                |                                           | <b>55SS</b>                           | <b>58SS</b>                     | 0 mons                           | 0.02 mons                |
| ۳.,                     | 4 waller beam calculation                            | 3.98 mons              | Mon 10/12/20 Fri 1/29/21                                |                                           |                                       |                                 | $0.02$ mons                      | $0.02$ mons              |
| Тą.                     | Rebar                                                | 3.98 mons              | Mon 10/12/20 Fri 1/29/21                                |                                           | <b>56SS</b>                           | <b>59SS</b>                     | 0 mons                           | 0.02 mons                |
| - 5                     | Formwork                                             | 3.98 mons              | Mon 10/12/20 Fri 1/29/21                                |                                           | <b>58SS</b>                           | <b>60SS</b>                     | 0 mons                           | $0.02$ mons              |
| -4<br>т,                | Concrete<br>Finish                                   | 3.98 mons<br>0 mons    | Mon 10/12/20 Fri 1/29/21<br>Fri 1/29/21                 | Fri 1/29/21                               | <b>59SS</b><br>60                     | 61                              | 0 mons<br>0.02 mons              | 0.02 mons<br>0.02 mons   |
|                         |                                                      |                        |                                                         |                                           |                                       |                                 |                                  |                          |

**Gambar 4.1** – Lembar Kerja Hubungan Keterkaitan Kegiatan

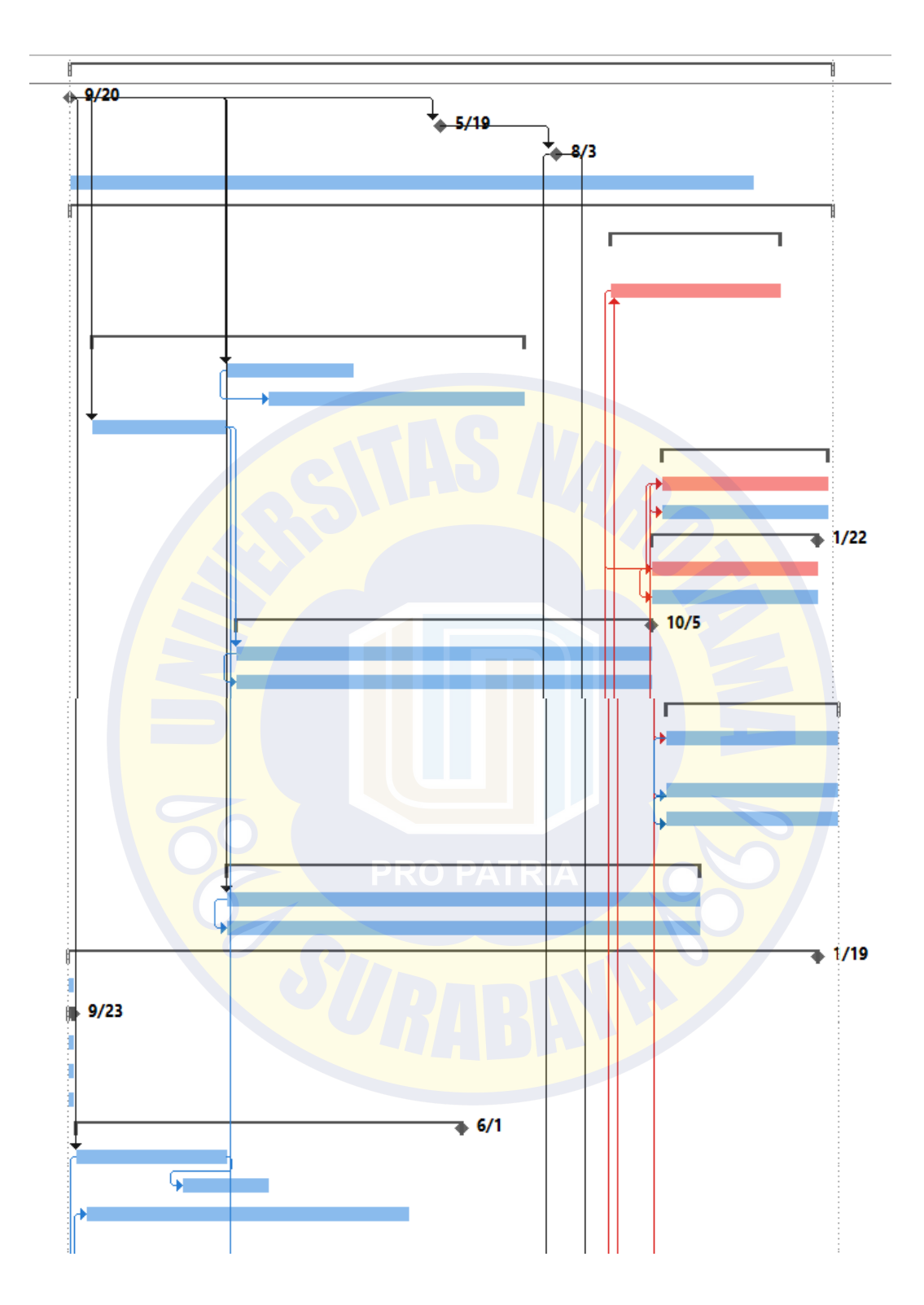

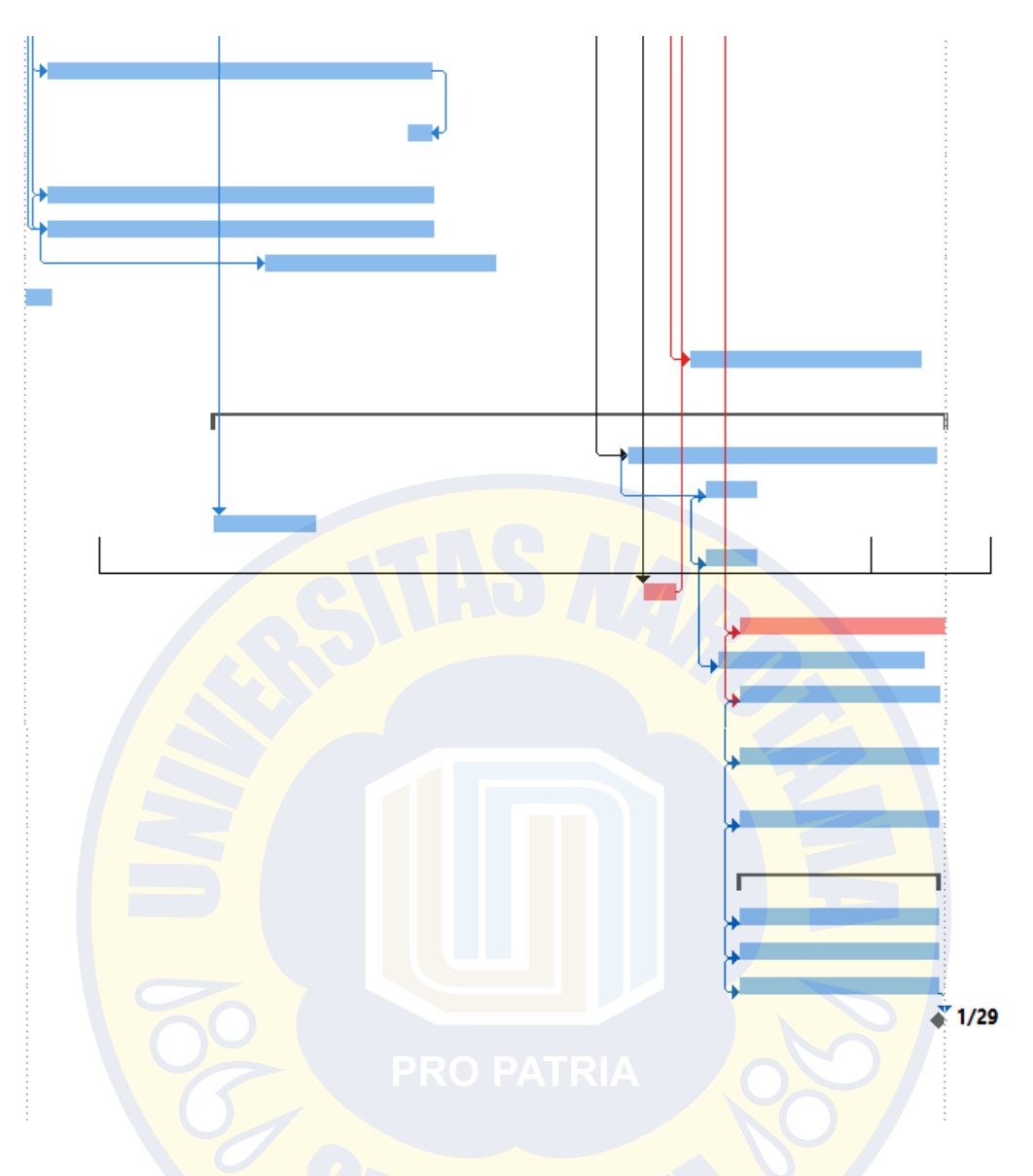

**Gambar 4.2** – Lembar Kerja Bar Chart Hubungan Keterkaitan Kegiatan

3. Mengubah tampilan*, Microsoft Project* terdiri dari beberapa tampilan, yaitu: calendar, gantt chart, network diagram, task usage, resources graph, resources sheet, resources usage. Penukaran tampilan dapat dilakukan dengan memilih View, dan menentukan tampilan yang dikehendaki misalnya Network Diagram.

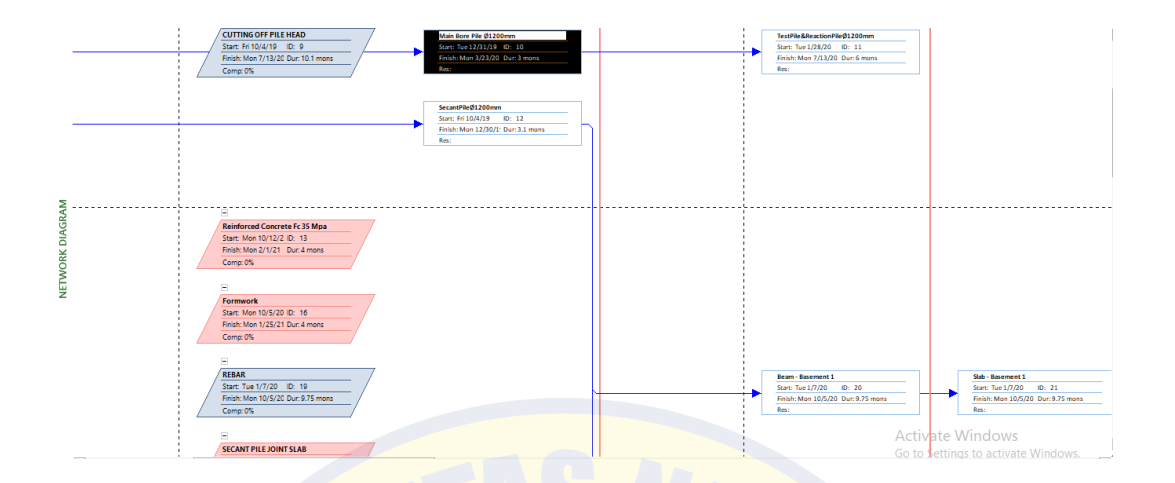

Gambar 4.3 – Network Diagram Metode PDM

### **4.6.1 Penyusunan Kurva Probabilitas**

#### **4.6.1.1 Menentukan Standard Deviasi Lintas Kritis**

Dari Network diagram pada gambar 4.3, garis merah menunjukkan lintasan kritis dalam proyek tersebut. Sedangkan kegiatan yang menjadi kegiatan kritis adalah kegiatan yang berada didalam kotak berwarna merah. Dari masing-masing kegiatan tersebut memiliki variansi yang yang berbeda satu sama lain. Untuk lebih jelasnya dapat dilihat pada tabel dibawah ini :

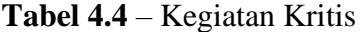

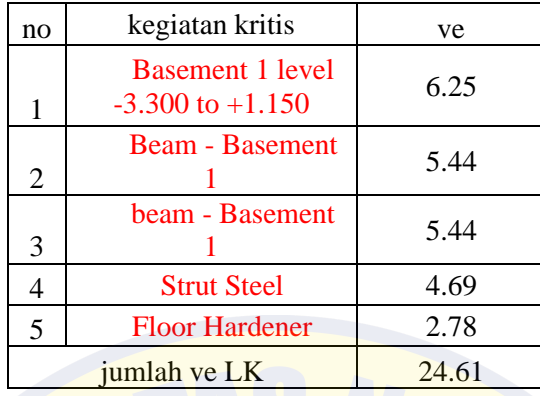

Selanjutnya nilai dari standard deviasi dapat dihitung menggunakan formula :

 $Se$  LK =  $\sqrt{ve}$  LK

Dimana : in the set of the set of the set of the set of the set of the set of the set of the set of the set of the set of the set of the set of the set of the set of the set of the set of the set of the set of the set of t

*Se LK* : Standar deviasi lintasan kritis *Ve LK* : Jumlah varian lintasan kritis

Contoh perhitungan deviasi lintasan kritis :

Dari tabel diatas diperoleh *ve* LK= 24.61

Maka *Se* LK =  $\sqrt{ve$  *LK* 

$$
=\sqrt{24.61}=4.96
$$

## **4.6.1.2 Menghitung Probabilitas Penyelesaian Proyek**

Dari hasil analisis jaringan kerja PDM pada tahapan sebelumnya didapatkan lintas kritis, sehingga dapat kita lihat umur proyek dan kegiatan-kegiatan apa saja yang tergolong kegiatan kritis. Selanjutnya dapat digunakan untuk menentukan durasi probabilitas dengan formula :

$$
z = \frac{Td - Te}{Se LK}
$$

$$
z = \frac{534 - 534.6}{4.96} = 0.08
$$

Dari tabel Apendix II didapat : P  $(Z= 0.08) = 0.5319 = 53,19\%$ 

Selanjutnya tabel probabilitas dapat dilihat pada tabel 4.5

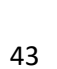

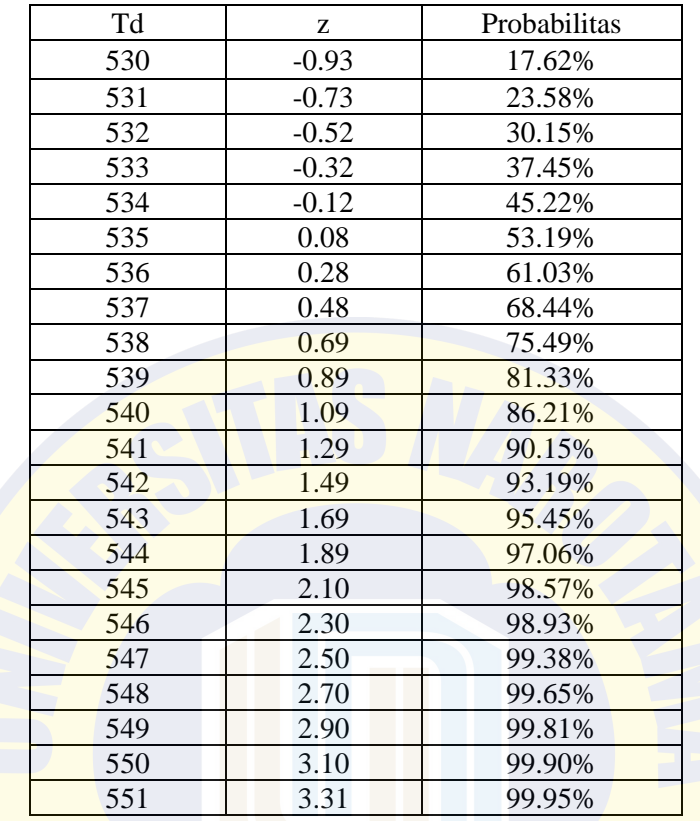

## **Tabel 4.5** - Durasi Probabilitas

# **4.6.1.3 Pembuatan Kurva Probabilitas**

Kurva probalitas menggambarkan besarnya kemungkinan umur

proyek. Dari tabel 4.5 dibuatkan kurva probabilitas berikut:

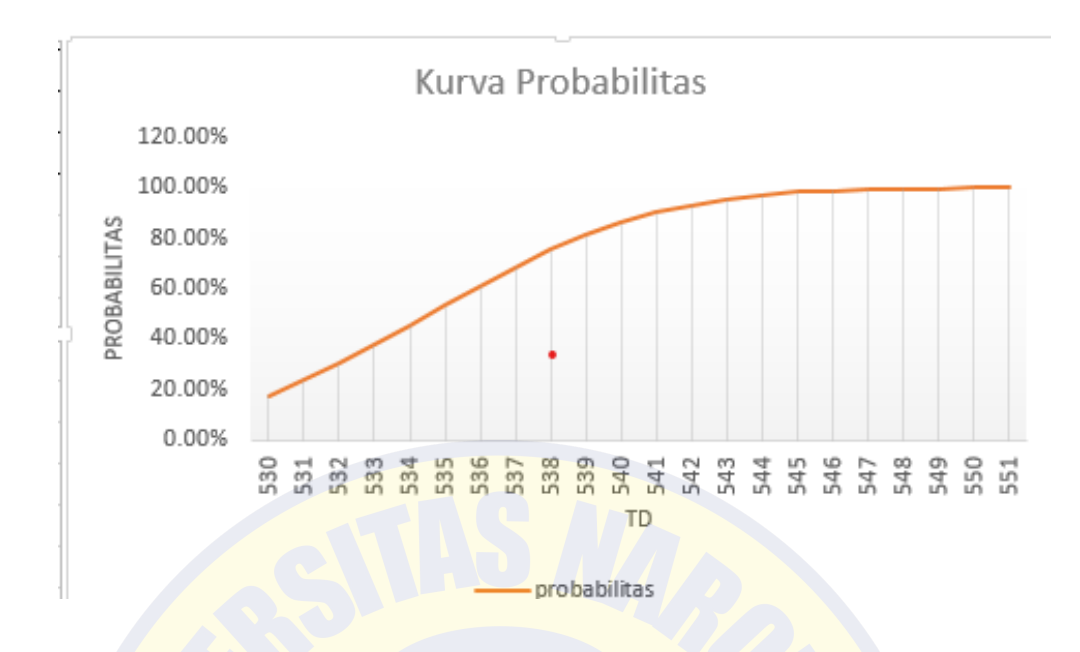

Gambar 4.5 - Kurva Probabilitas

#### **4.7 Pembahasan**

### **4.7.1 Umur proyek bedasarkan metode PERT**

Dari kurva probabilitas dapat diketahui

- a. Nilai minimum total durasi proyek 530 hari
- b. Nilai mean dari total durasi adalah 535 hari
- c. Nilai maksimum dari total durasi adalah 551 hari
- d. Durasi penyelesaian proyek dengan cara probabilistic diperoleh 535 hari dengan kontingensi 4 hari.

Dari distribusi penyelesaian durasi proyek, diambil durasi yang diharapkan (td) pada persentil 53,19%, yaitu 535 hari. Sedangkan kontingensi waktu diambil dari persentil 83,33% dikurangi persentil 53,19% yaitu sebesar 4 hari. Pengambilan kontingensi waktu ini dikarenakan persentil 83,33% dimana waktu berpeluang besar untuk tejadi.

#### **4.7.2 Kegiatan kritis**

Dari network diagram diatas didapatkan jalur kritis adalah kegiatan berwarna merah. Yang menjadi kegiatan kritis pada proyek tersebut adalah

- 1. Pekerjaan penggalian basement 1 level -3.300 to +1.150
- 2. Reinforced Concrete Fc 35 Mpa beam Basement 1
- 3. Formwork beam Basement 1
- 4. Strut Steel
- 5. Floor hardener

Dari hasil ini dapat digunakan pedoman oleh kontraktor agar memberi perhatian yang lebih pada kegiatan-kegiatan yang termasuk kegiatan kritis karena kegiatan ini akan sangat berpengaruh terhadap umur penyelesaian proyek. Jika ada salah satu kegiatan yang selesaianya tidak tepat waktu maka akan mengakibatkan tertundanya kegiatan yang lain sehingga penyelesaian proyek secara otomatis juga akan mundur.